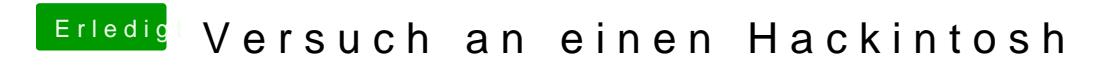

Beitrag von rocketb vom 3. März 2017, 09:42

Kext mal in efi/clover/kexts/ Other kopieren